## **Faq\_20130917094105**

alessandrob 09:47 17/09/2013

# **Table of Contents**

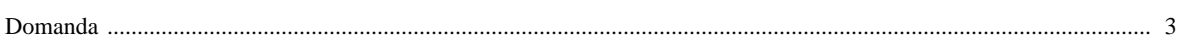

### [Domanda precedente](http://inemar.arpalombardia.it/xwiki/bin/view/FontiEmissioni/Faq_20130813114523) **[Domanda successiva](http://inemar.arpalombardia.it/xwiki/bin/view/FontiEmissioni/Faq_20130917095534)**

#### <span id="page-2-0"></span>**Domanda**

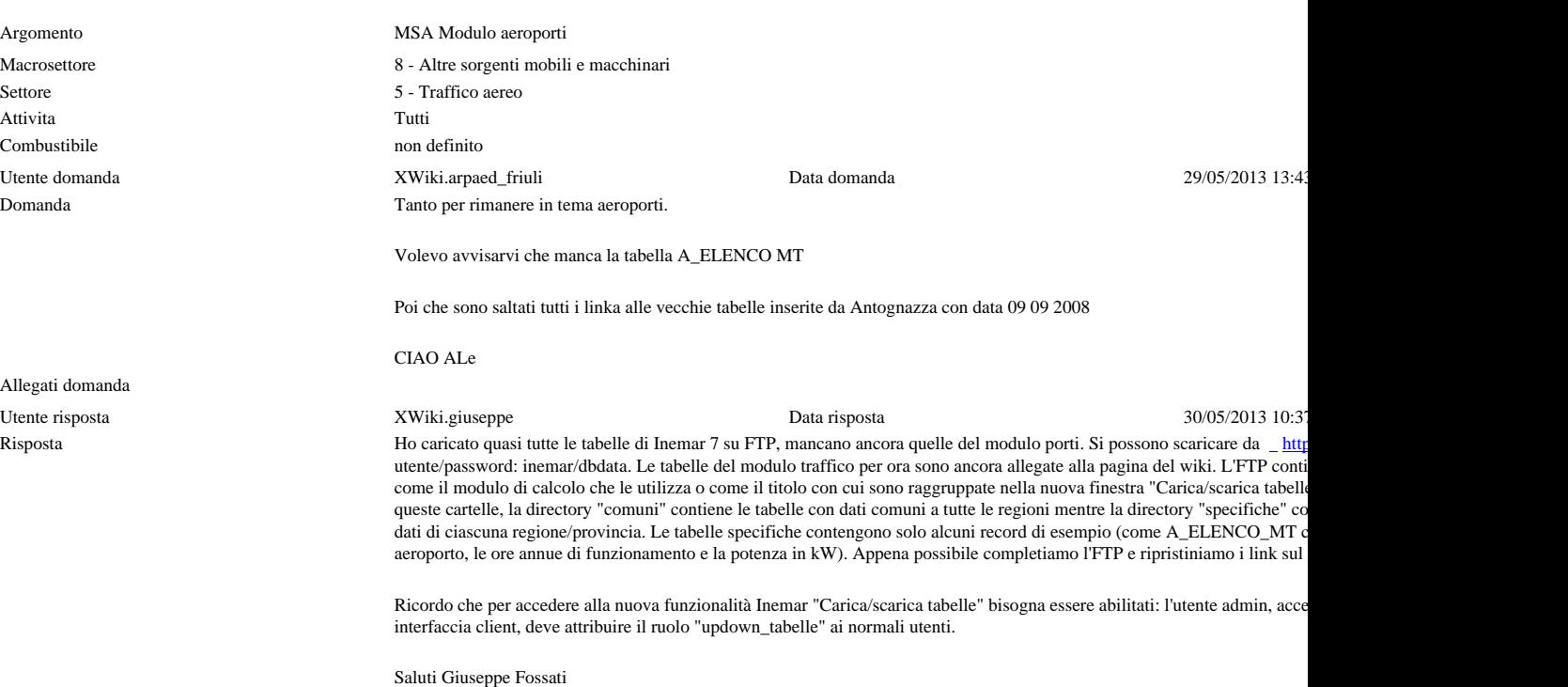

Allegati risposta